## «УТВЕРЖДАЮ»

Зам. директора департамента образования мэрии города Ярославля Т.Ю.Короткова 2016 г.

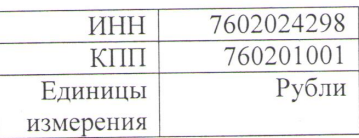

## План финансово-хозяйственной деятельности

на 2016-2018 годы

Муниципальное дошкольное образовательное учреждение «Детский сад № 114»

(МДОУ «Детский сад № 114»)

(полное и краткое наименование муниципального бюджетного учреждения)

Департамент образования мэрии города Ярославля

(наименование органа, осуществляющего функции и полномочия учредителя)

Адрес фактического местонахождения учреждения: 150064, г. Ярославль, ул. Бабича, д. 9 а

1. Цели деятельности учреждения: обеспечение воспитания, обучения и развития, а также присмотр, уход и оздоровление детей при освоении основных общеобразовательных программ дошкольного образования, установленных соответствующими федеральными государственными требованиями.

2. Виды деятельности учреждения: создание условий и реализация общеобразовательных программ дошкольного образования.

3. Услуги (работы), относящиеся к основным видам деятельности учреждения, предоставление которых для физических и юридических лиц осуществляется за плату: не предоставляются.

4. Общая балансовая стоимость недвижимого муниципального имущества

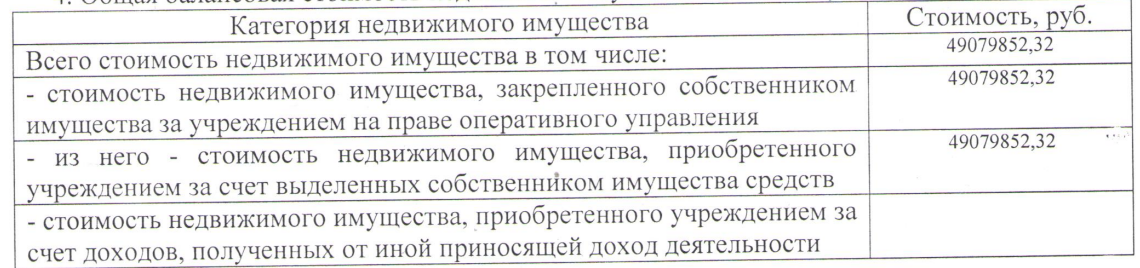

5. Обшая балансовая стоимость движимого муниципального имущества

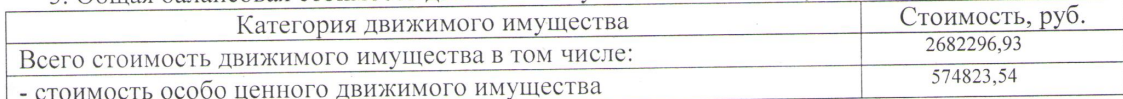

6. Показатели финансового состояния учреждения

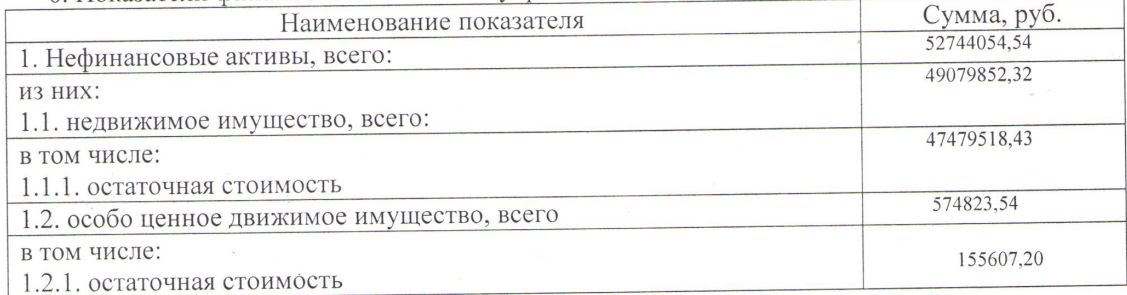

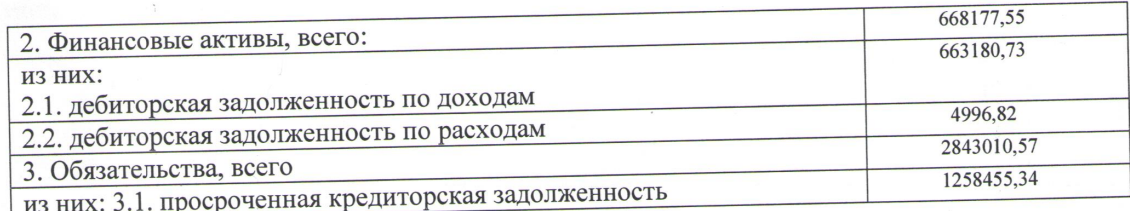

 $\hat{\nu}$ 

 $\dot{\varepsilon}$ 

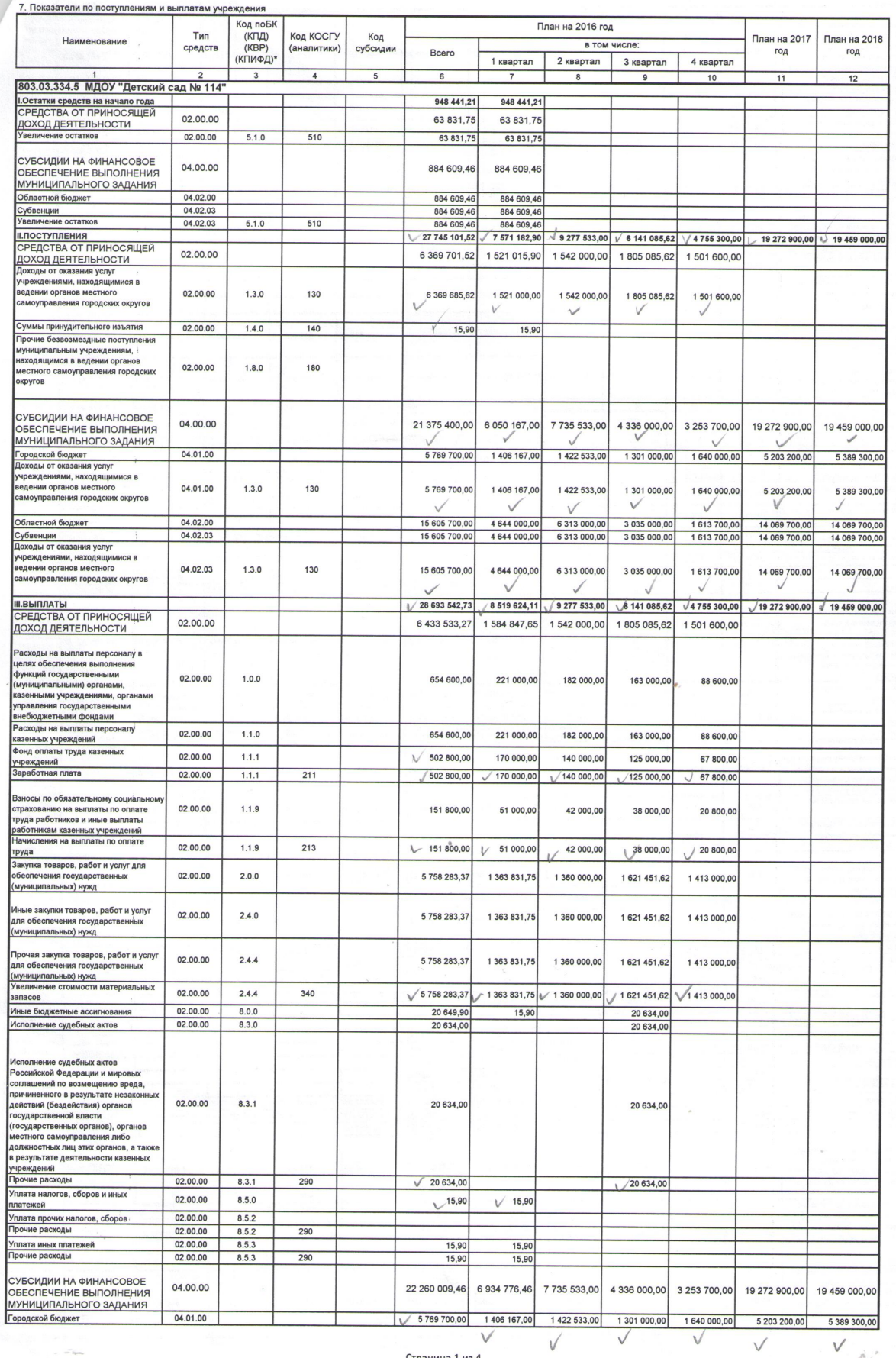

 $\sim$ 

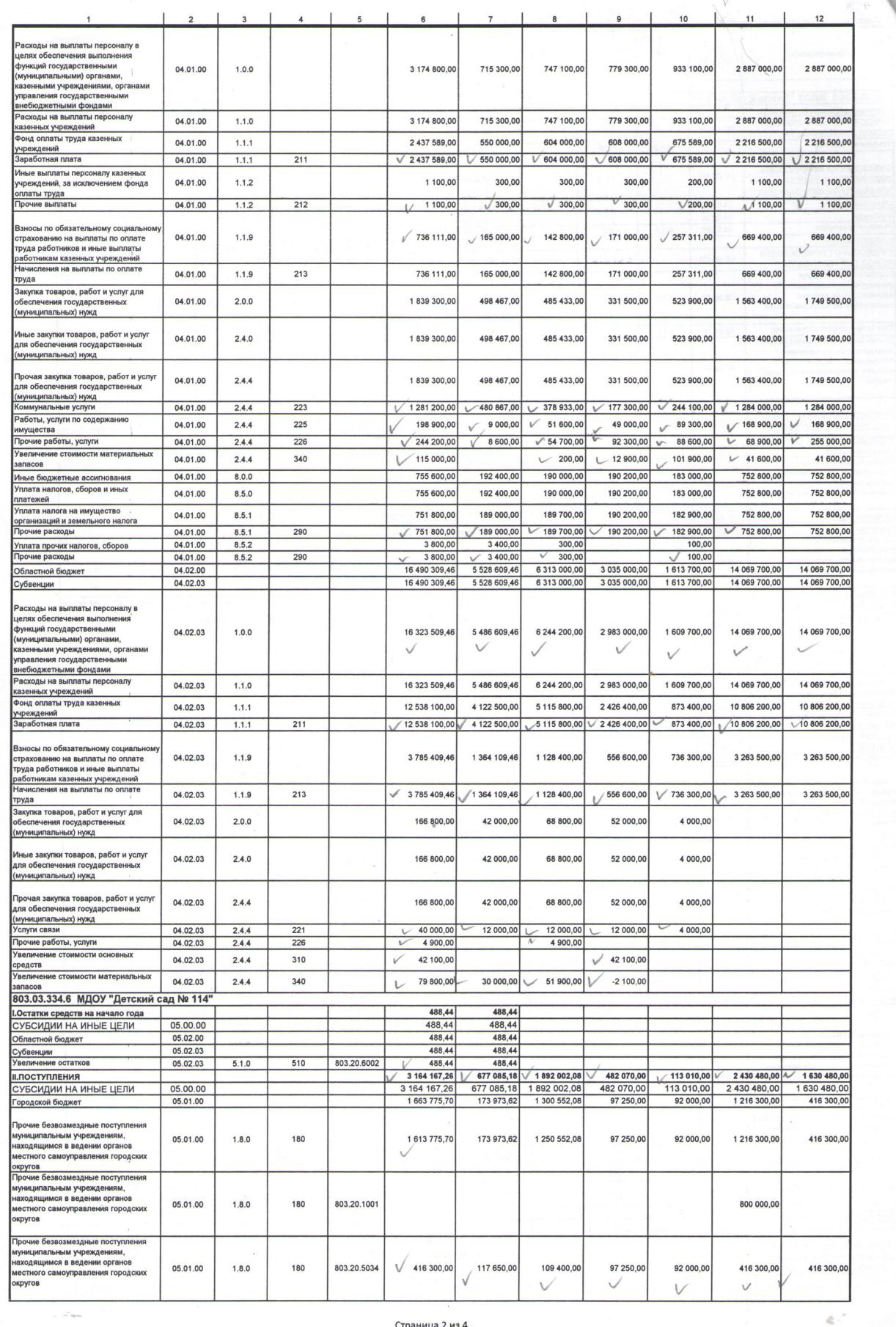

Страница 2 из 4

j.

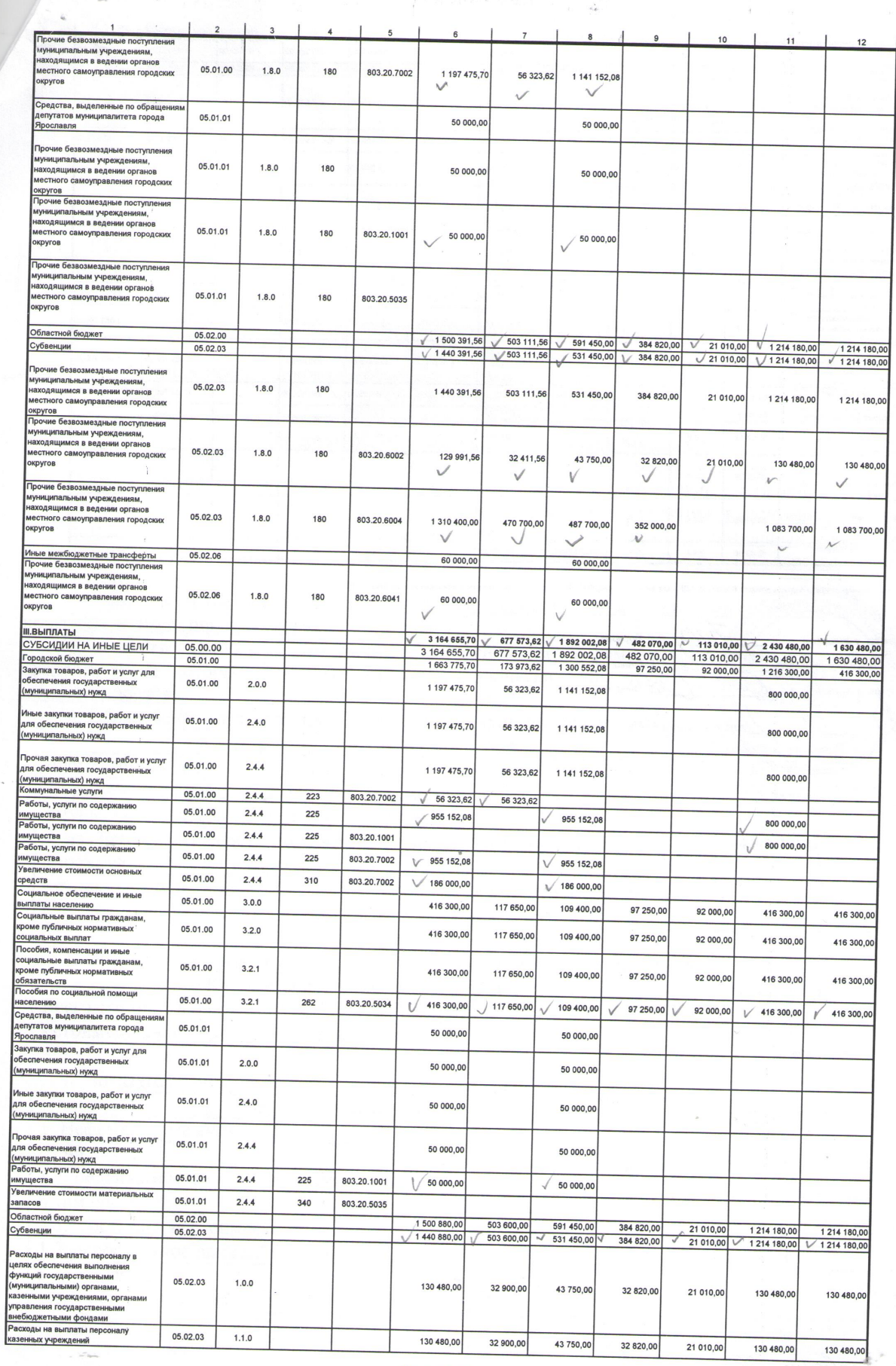

 $\sim$  $\bar{c}$ 

Страница 3 из 4

## 5.jpeg

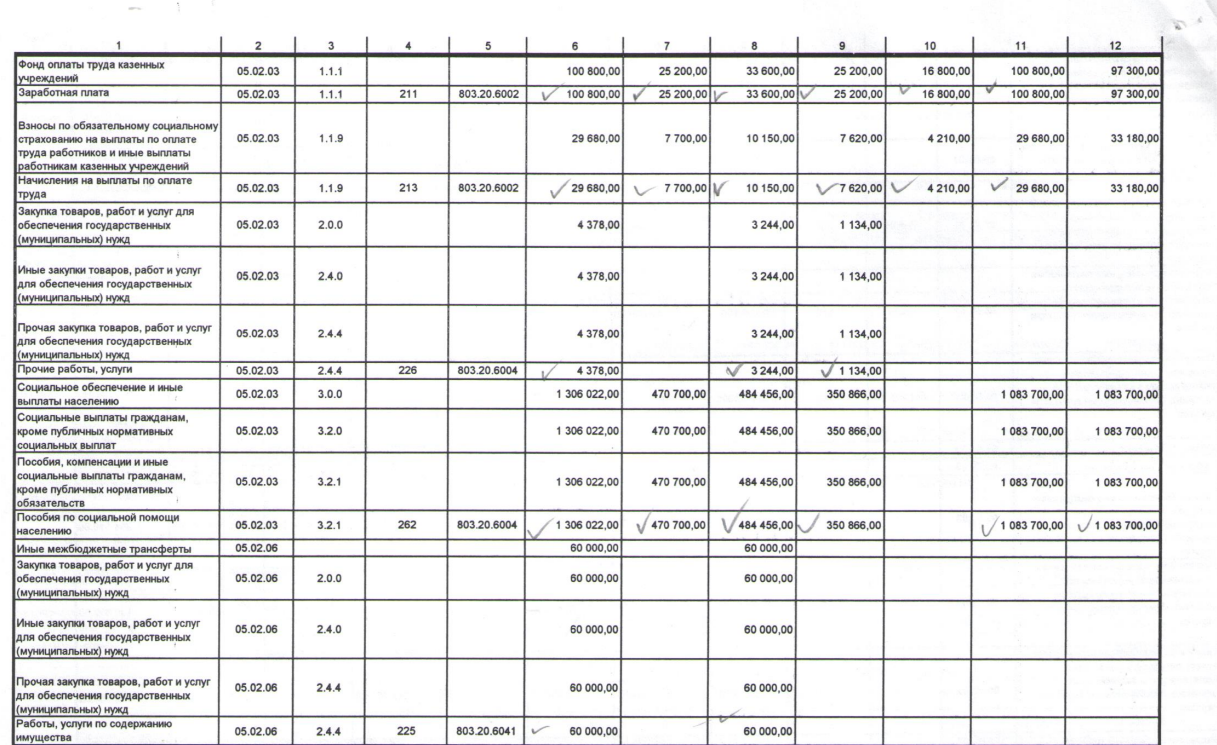

• КПД - код аналитической труппы подамда доходов бюджетов; КВР - код вида расходов; КПИФД - код подвида источников финансирования дефицита бюджетов

fro, Руков С.С. Борзова учрежде Docee Гла О.Г. Онищенко ий бухга Beyypexgenyu1140eeey О.Г. Онищенко Исполни  $O<sup>9</sup>$  $\frac{\sqrt{5}}{2016}$  r. дата Ярослав

Страница 4 из 4